# **Návod k použití stolních minihodin DVR**

# **1. Popis**

- \* 300 000 bodů \* Formát: AVI \* Rozlišení: 640 x 480 \* Paměť 4GB \* Funkce Video Recorder \* USB: 2.0 \*
- \* Vnitřní lithiové baterie může pracovat až 1,5 hodiny nepřetržitě (Max)
- \* Není potřeba instalovat ovladače pro operační systém Windows ME/ 2000/ XP/ Mac OS 9.2.2 nebo vyšší

# **2. Funkce:**

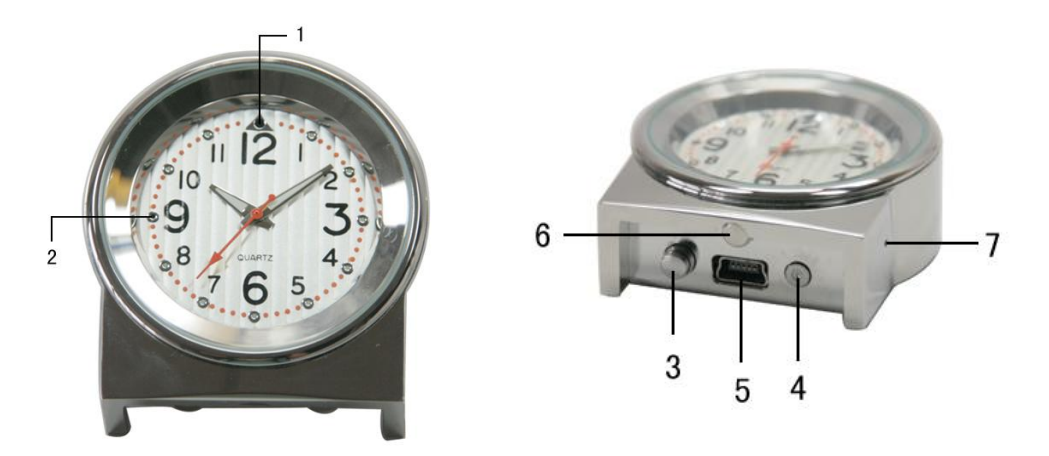

1. Kamera - 2. LED - 3.Vypínač/Nahráván/Uložení dat - 4. Reset - 5. USB – 6. Nastavení času – 7. Mikrofon

### **3. Použití**

- 1. Zapnutí: Stiskněte asi na 2 sekundy vypínač, rozsvítí se krátce zelená LED a zabliká červená, která zůstane svítit Dalším stiskem červená zhasne a nahráváte. Dalším stiskem se nahrávání zastaví a červená se rozsvítí. Dalším stiskem začnete nahrávat další video – červená zhasne – atd.
- 2. Vypnutí: Stiskněte asi na tři sekundy vypínač pro uložení videa a vypnutí DVR. Opět zabliká červená LED a pak zhasne. DVR hodiny se automaticky vypnou, když není dostatek místa na disku..
- 3. Resetovacím tlačítkem lze také ihned odstranit aktuální nahrané video, které není nutné ukládat. Uložené nahrávky zůstávají v paměti.

# **4. Připojení k PC**

Zasuňte kabel USB do DVR hodin a do PC. Počítač si sám najde zařízení a během několika minut můžete ukládat, mazat a editovat nahrané soubory

#### **5. Nabíjení**

DVR hodiny mají dobíjecí výměnnou lionovou baterii. Zasuňte kabel USB nejdříve do hodin a pak do PC. Rozsvítí se červená LED a baterie se začne nabíjet. Když se rozsvítí zelená LED, tak je baterie nabitá. DVR hodiny používejte jen s nabitou baterií.

# **6**. **Důležité**

Používejte přístroj při pokojové teplotě, nevystavujte vlhku –není voděodolný, nepoužívejte ho v silném magnetickém a elektrickém poli, netřepejte s ním.